## **Demandes**

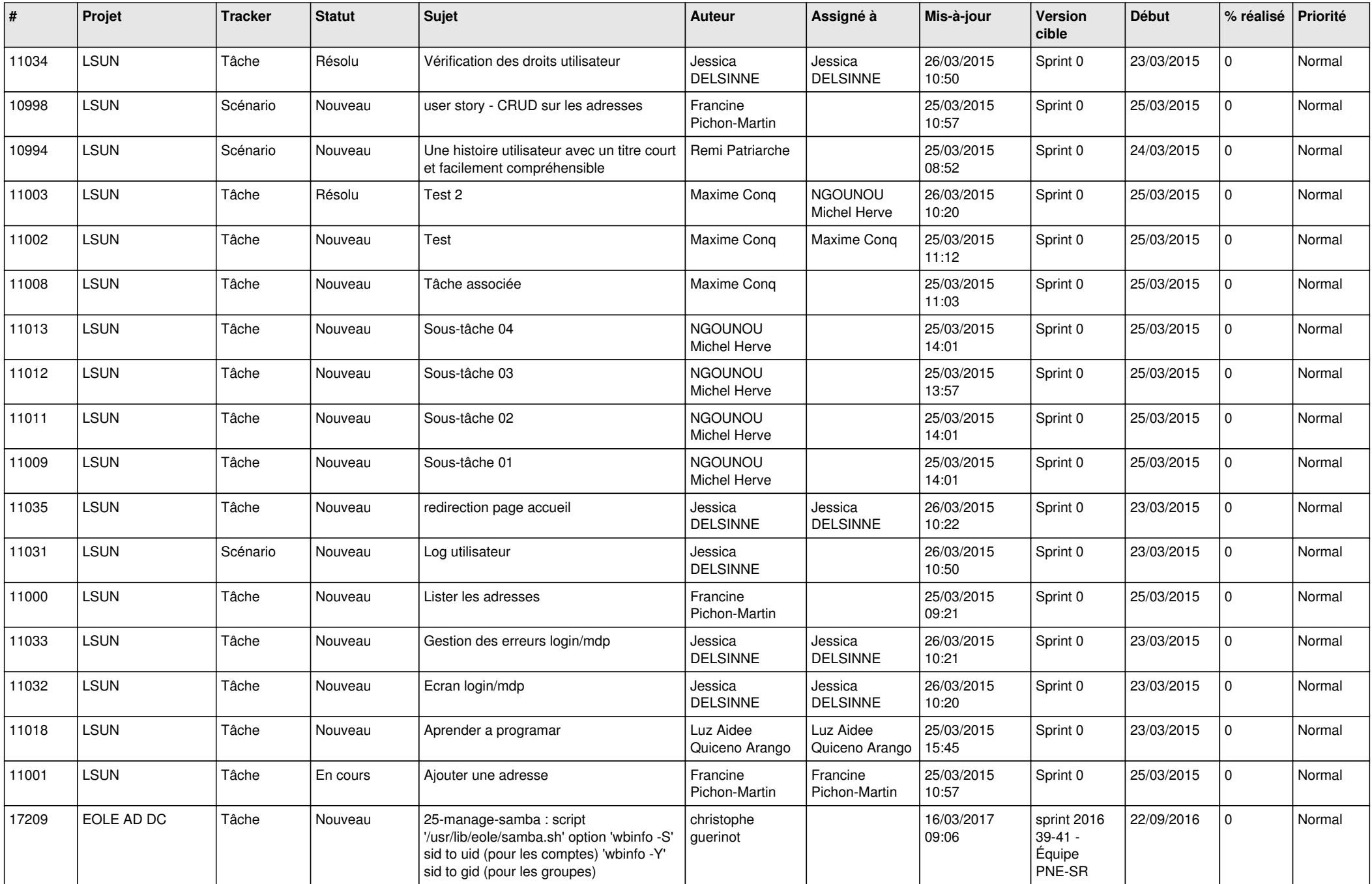

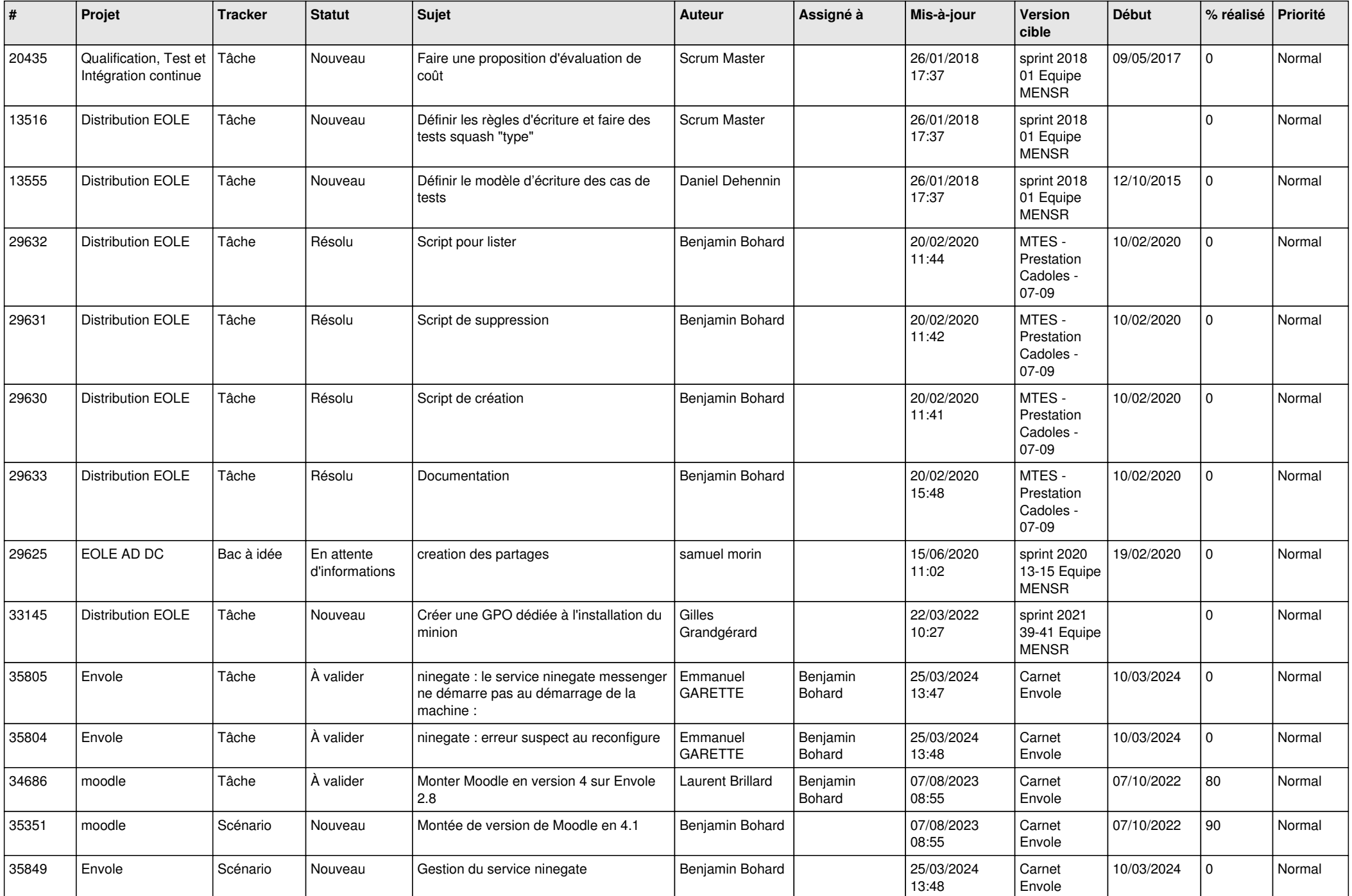

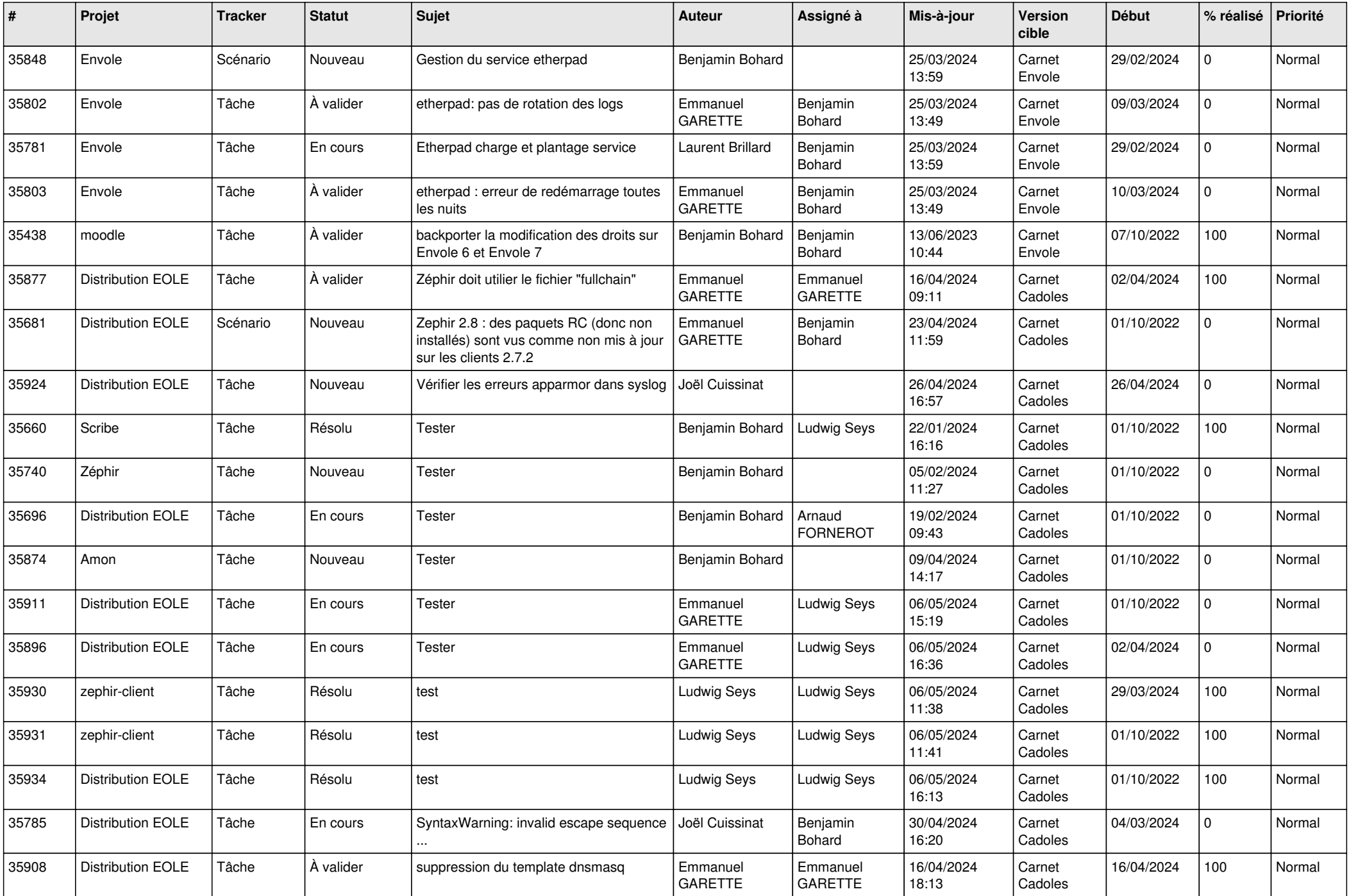

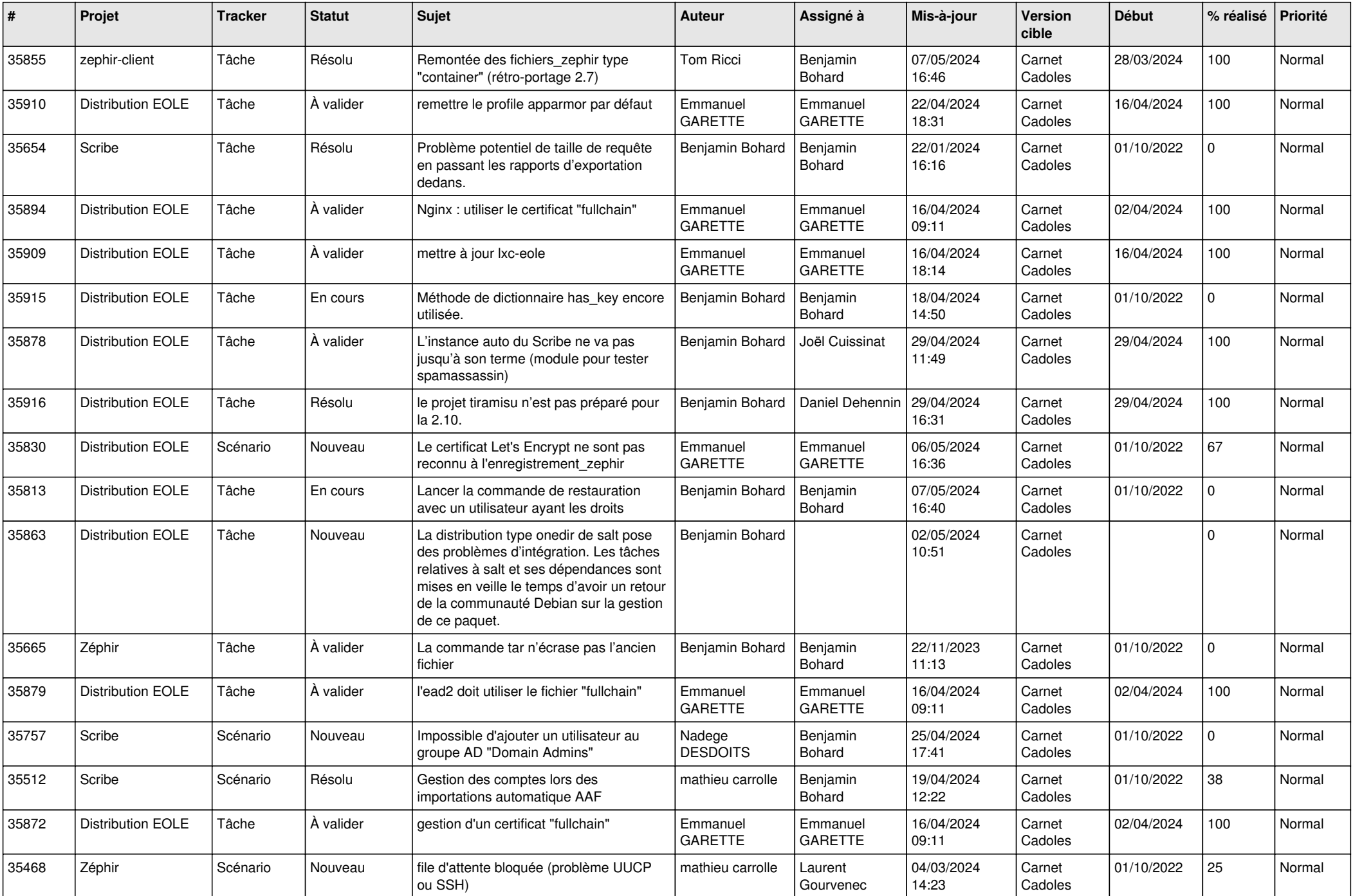

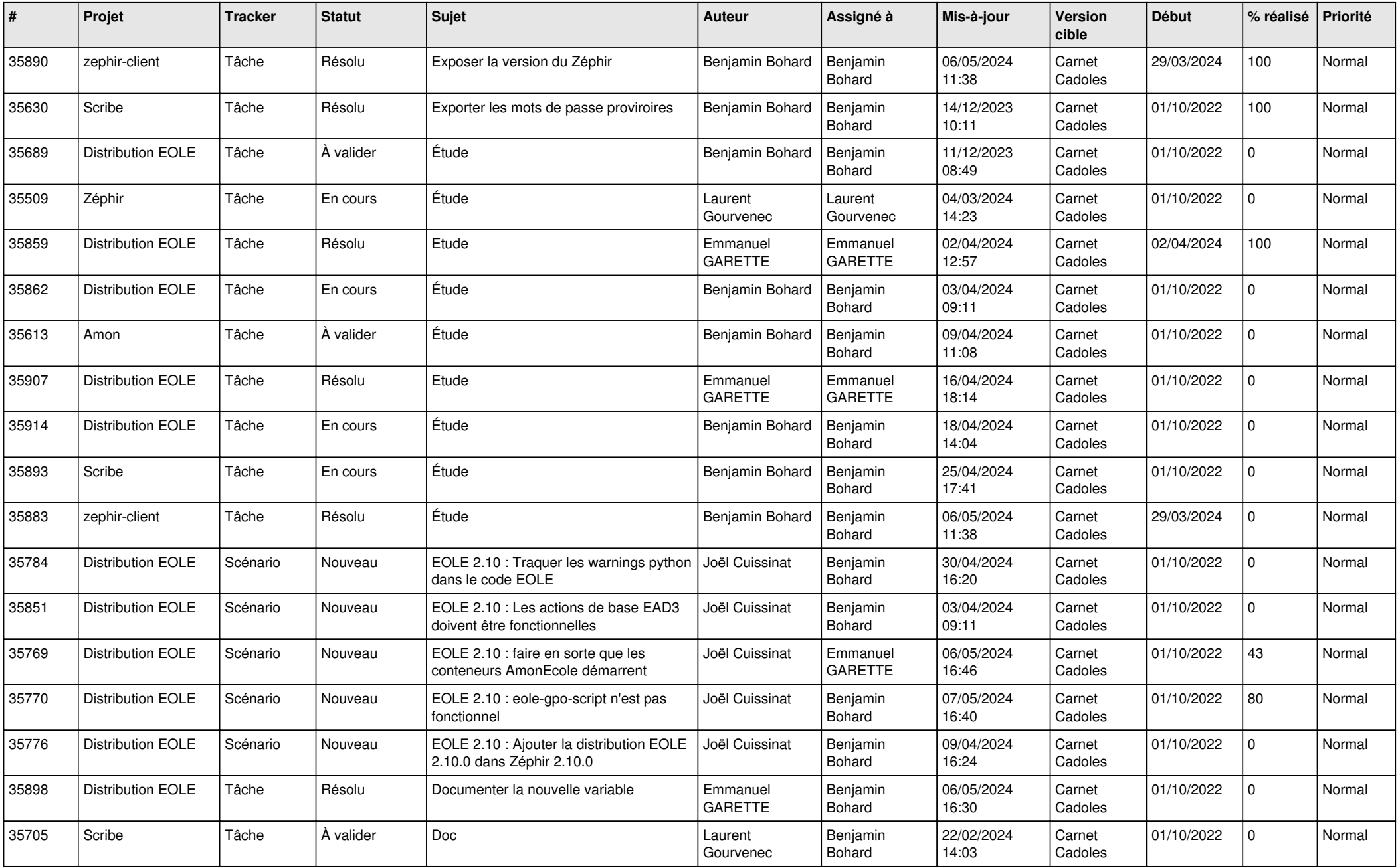

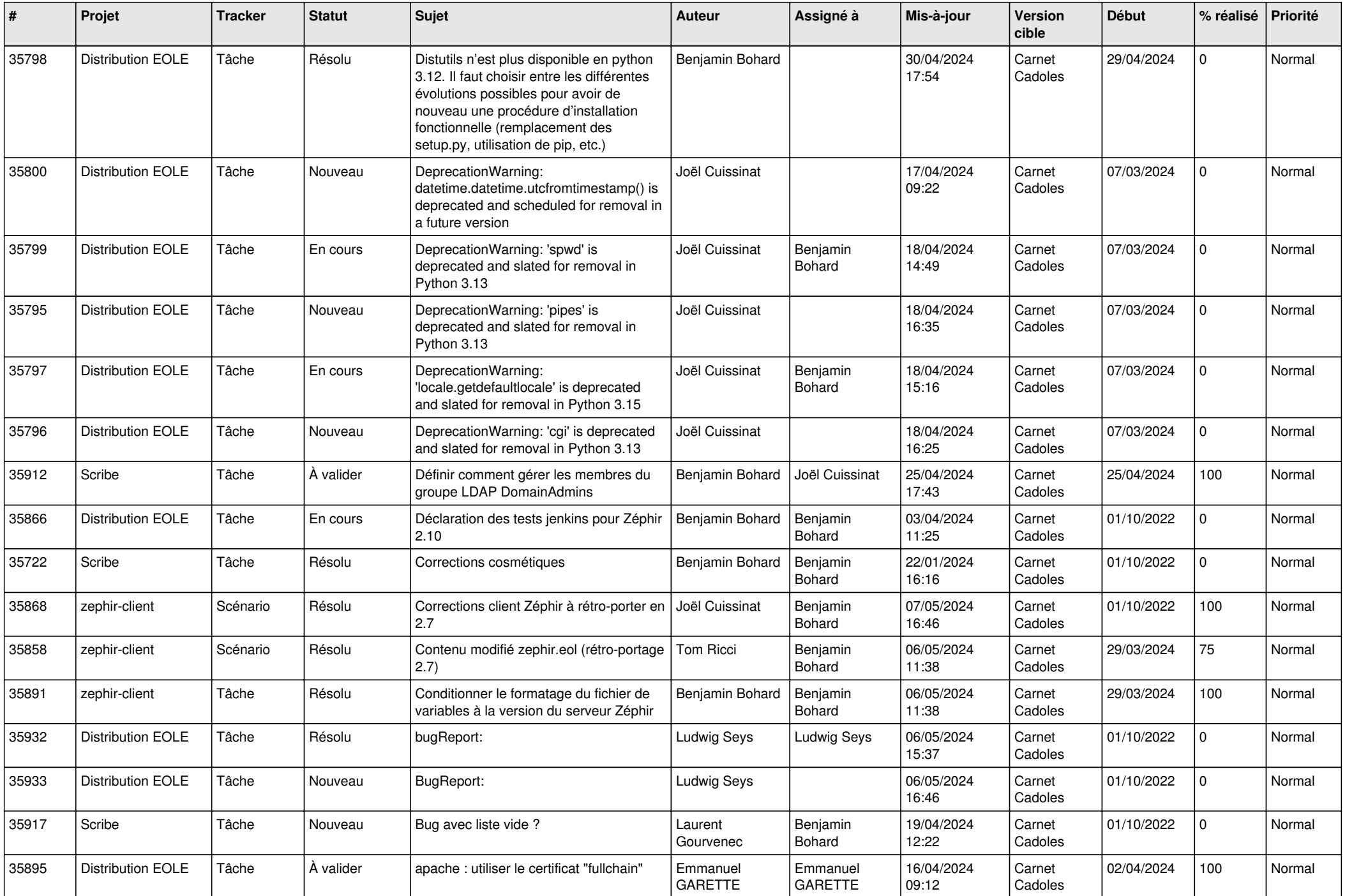

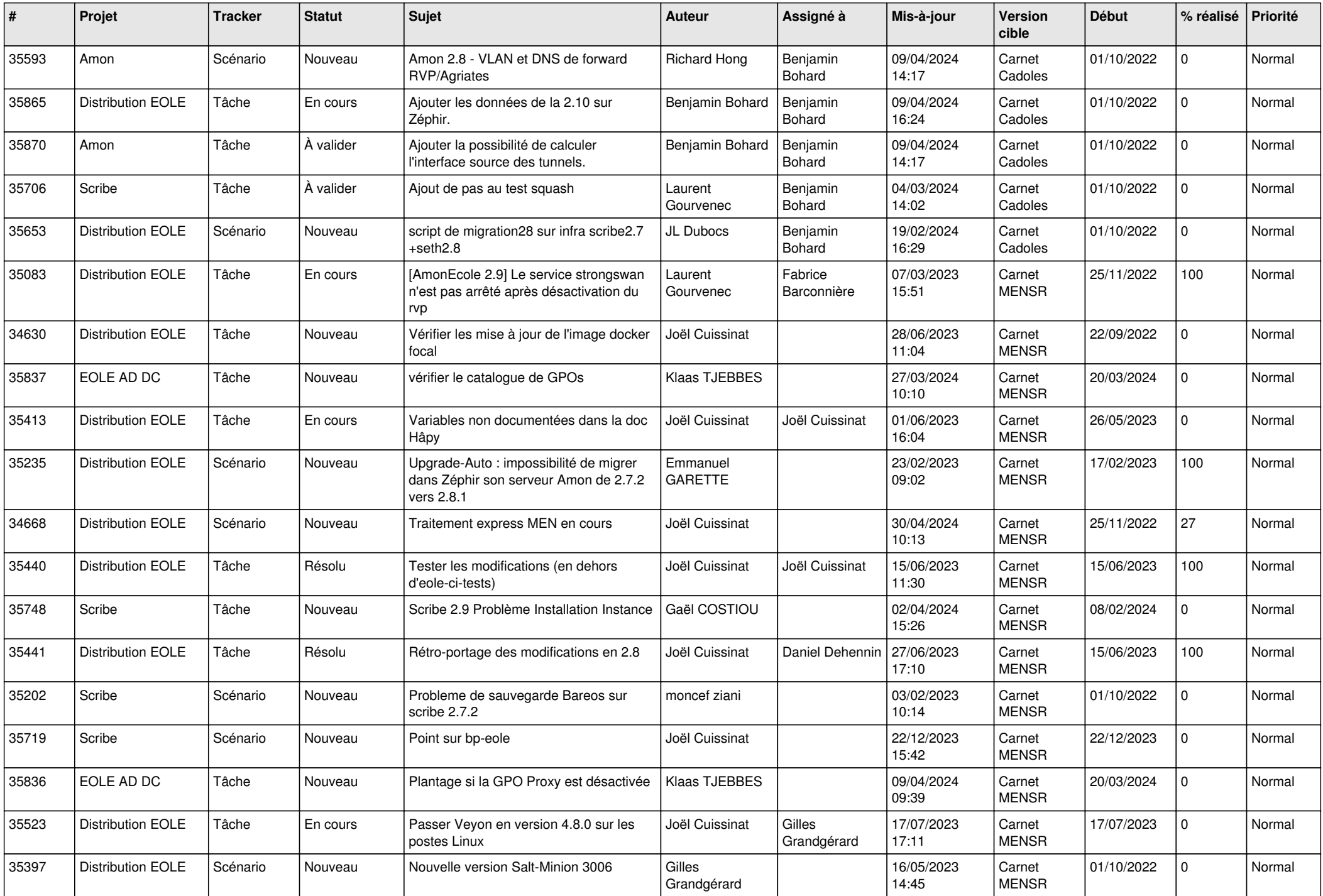

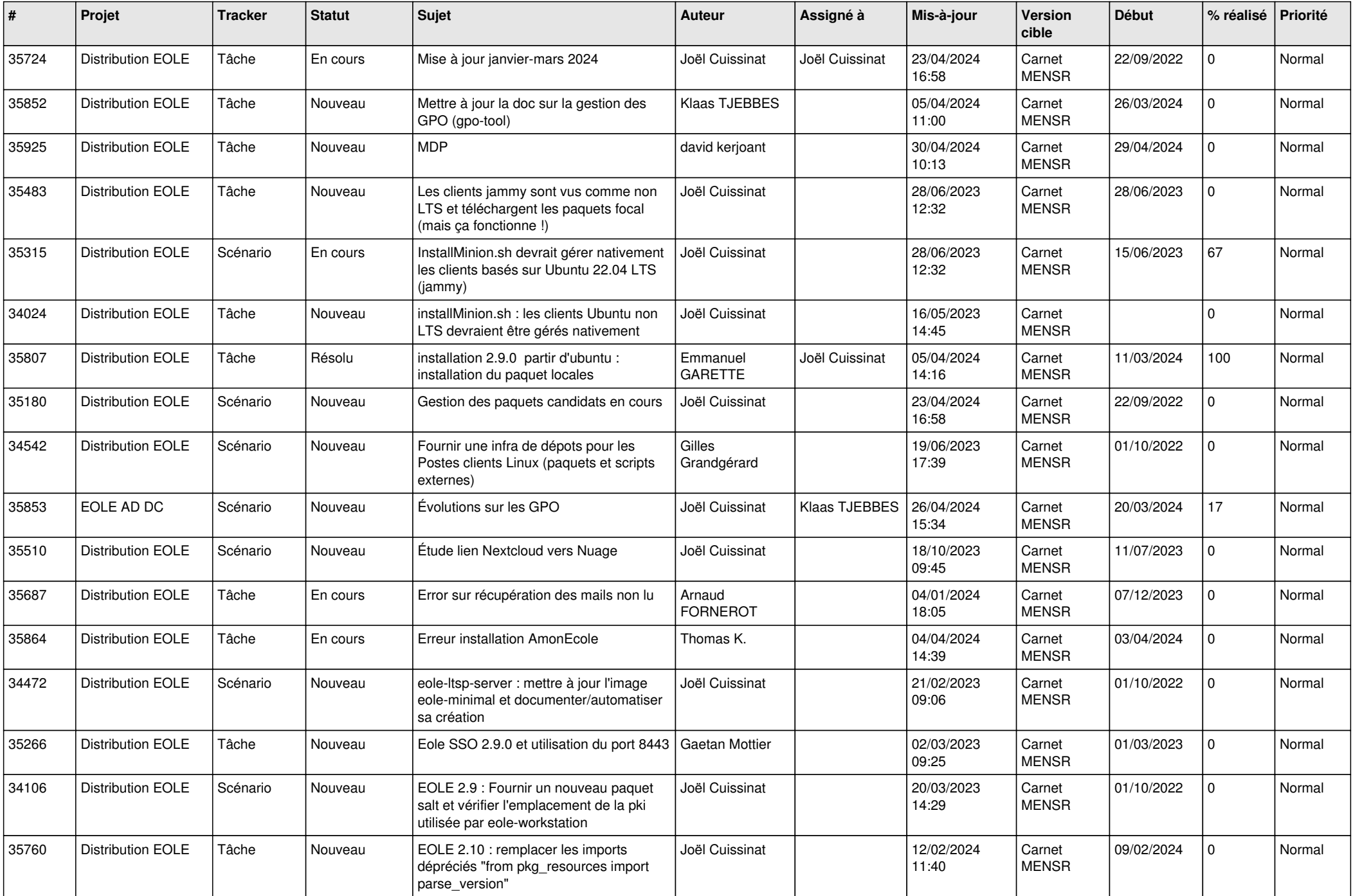

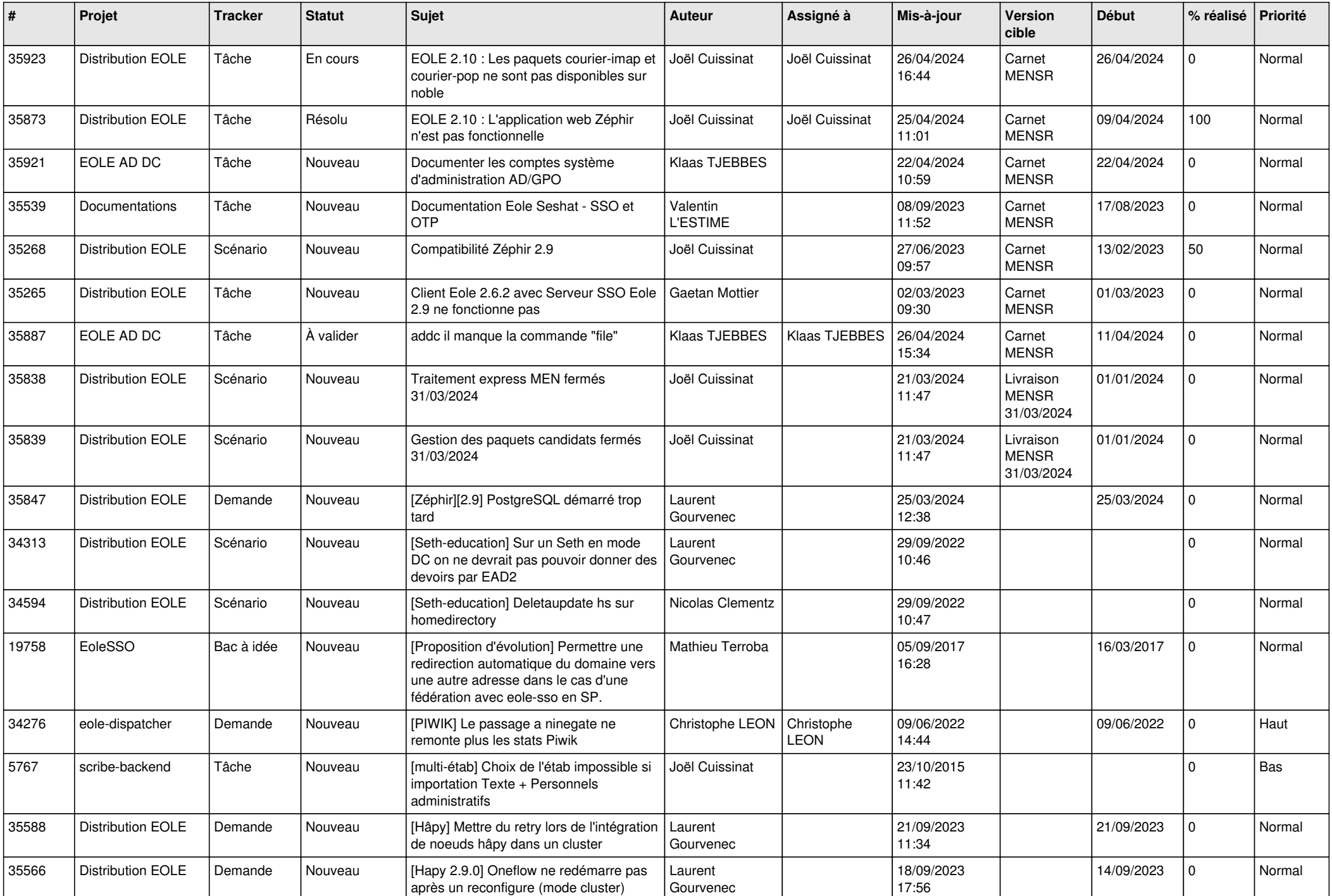

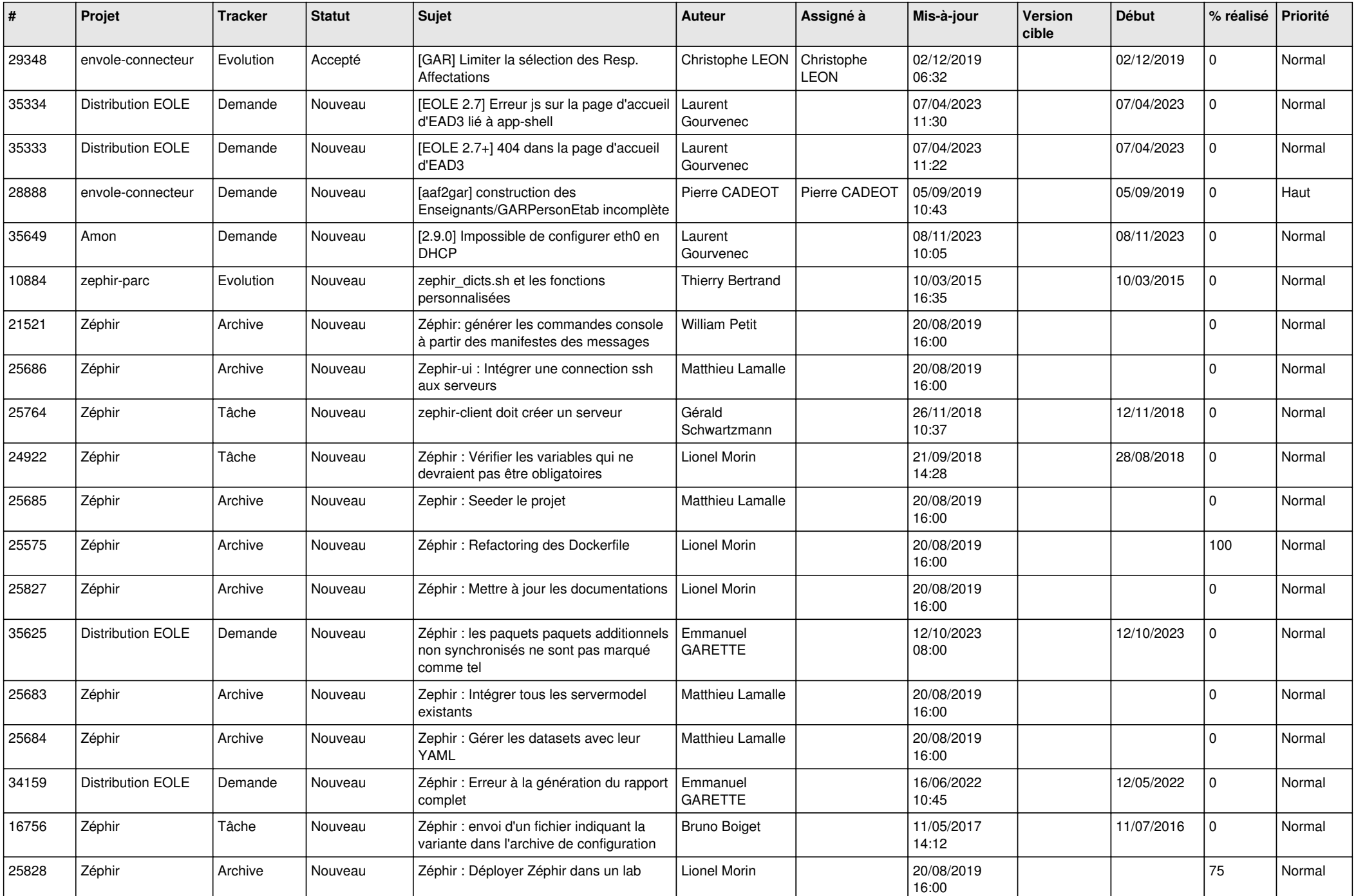

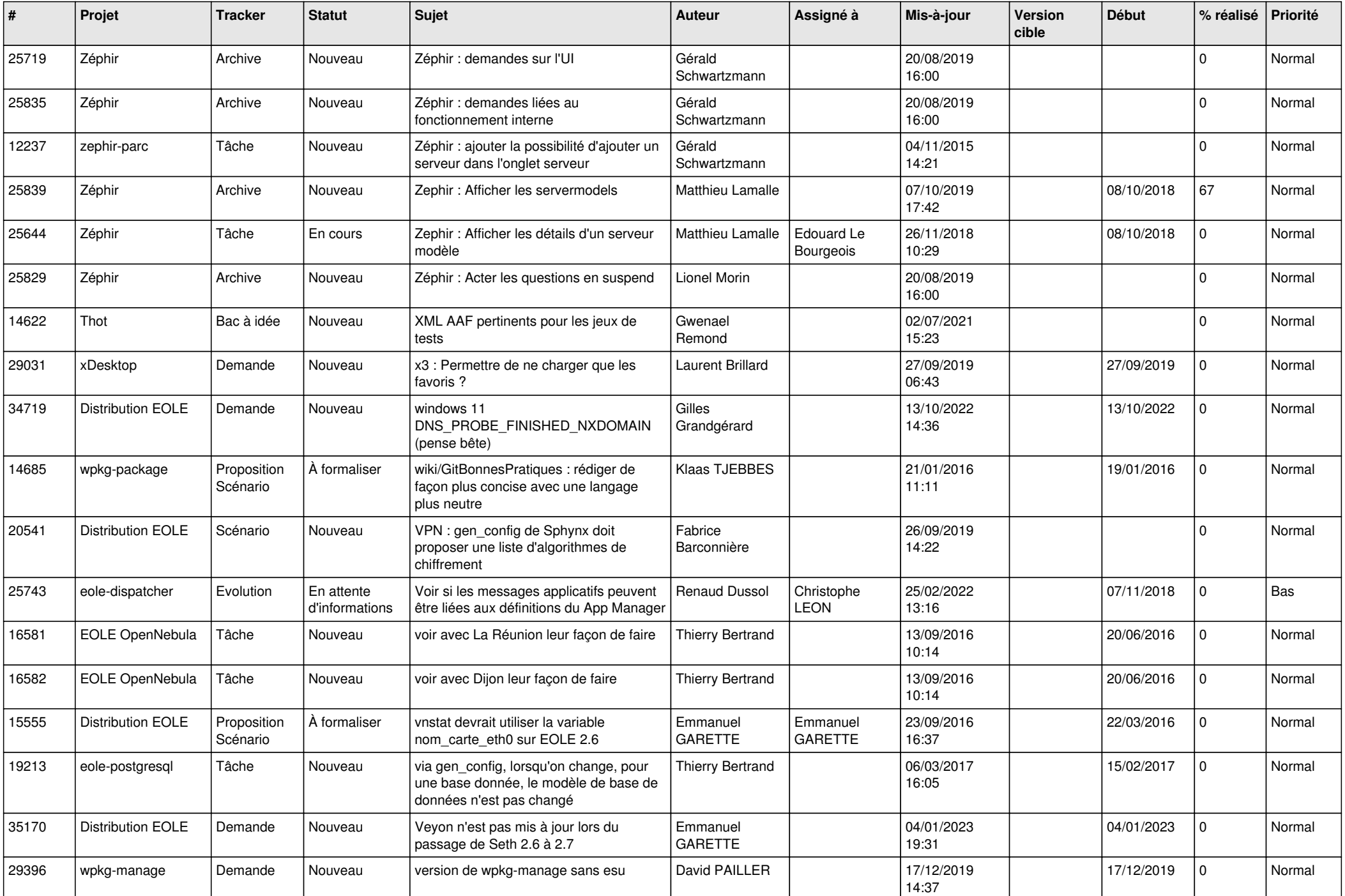

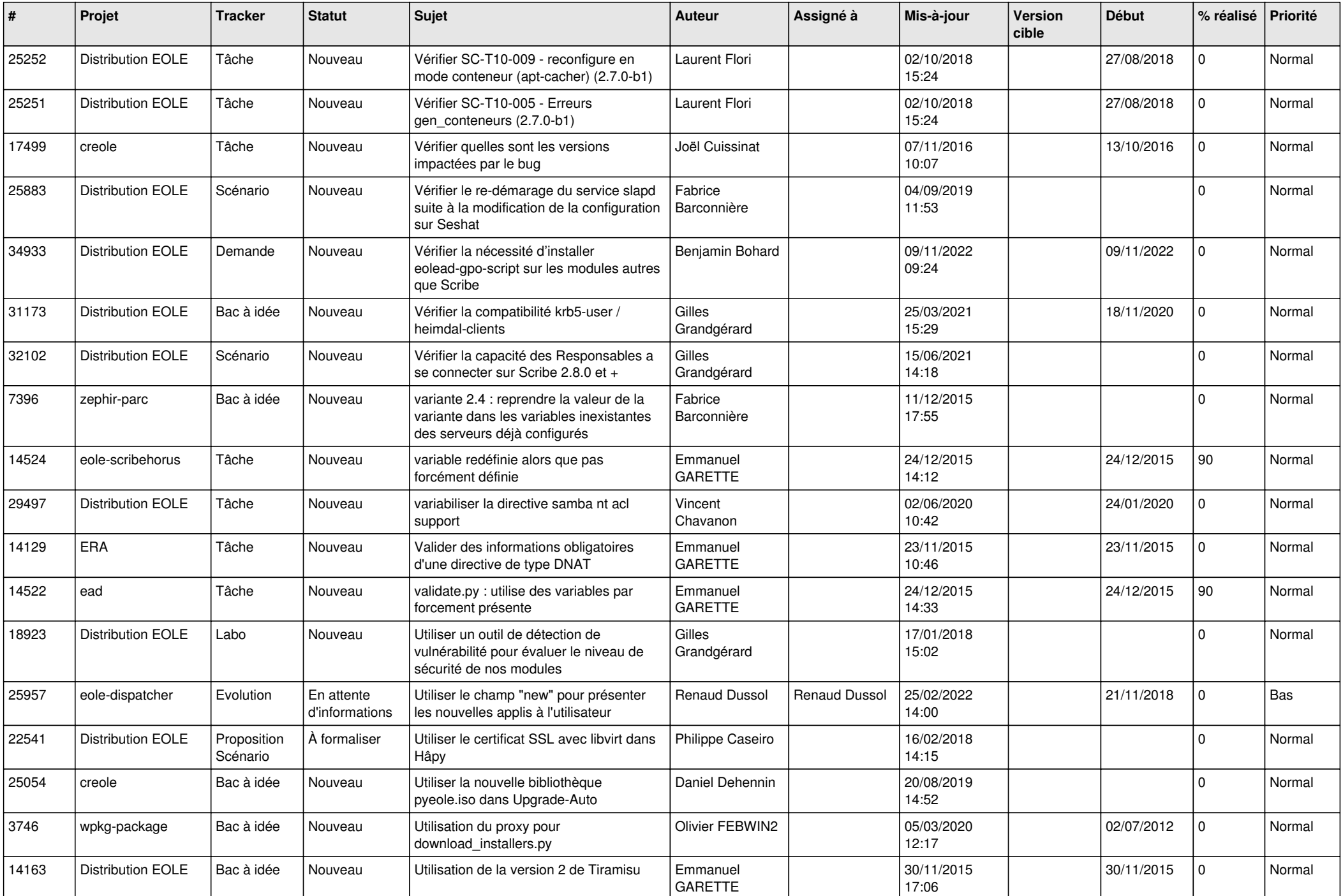

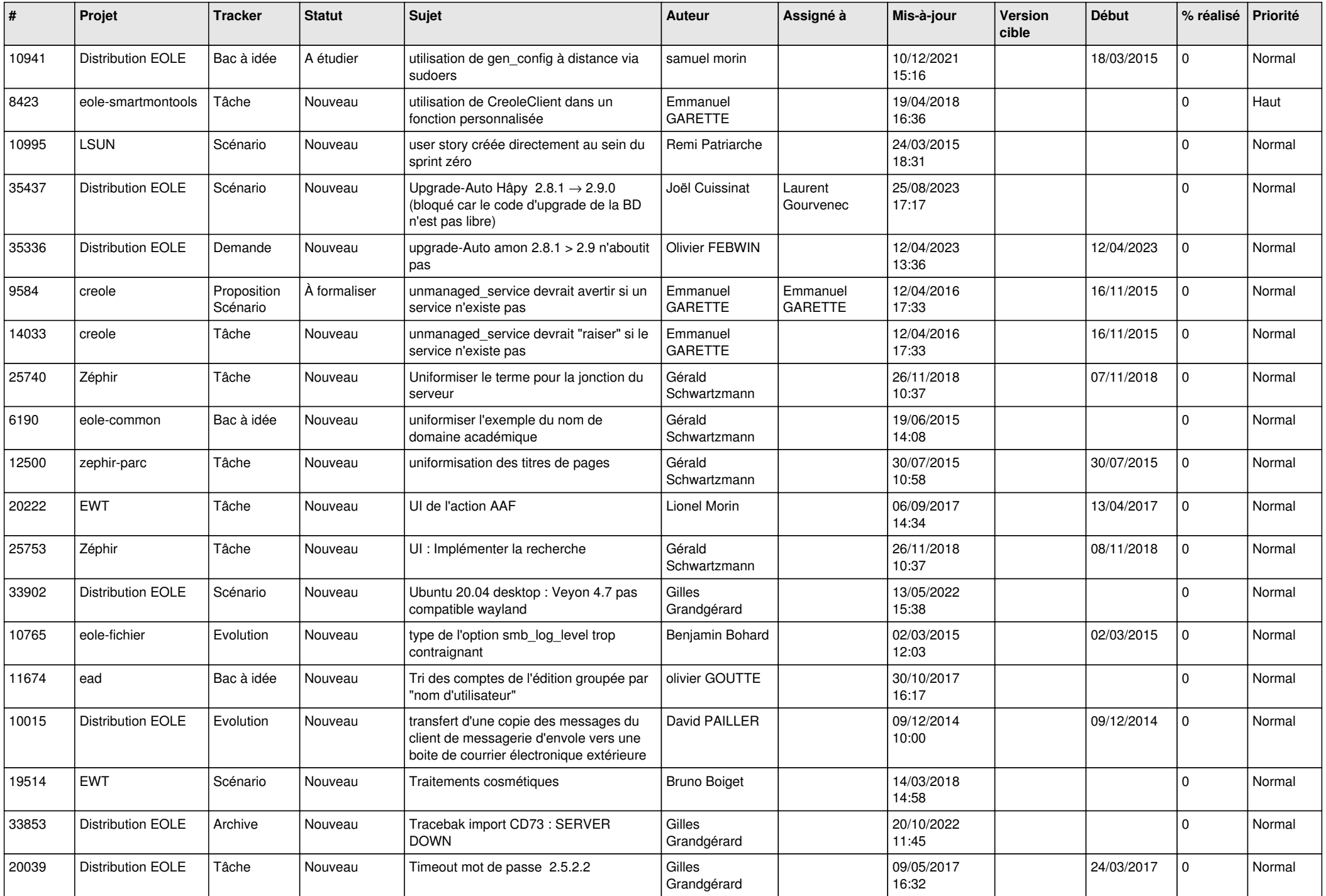

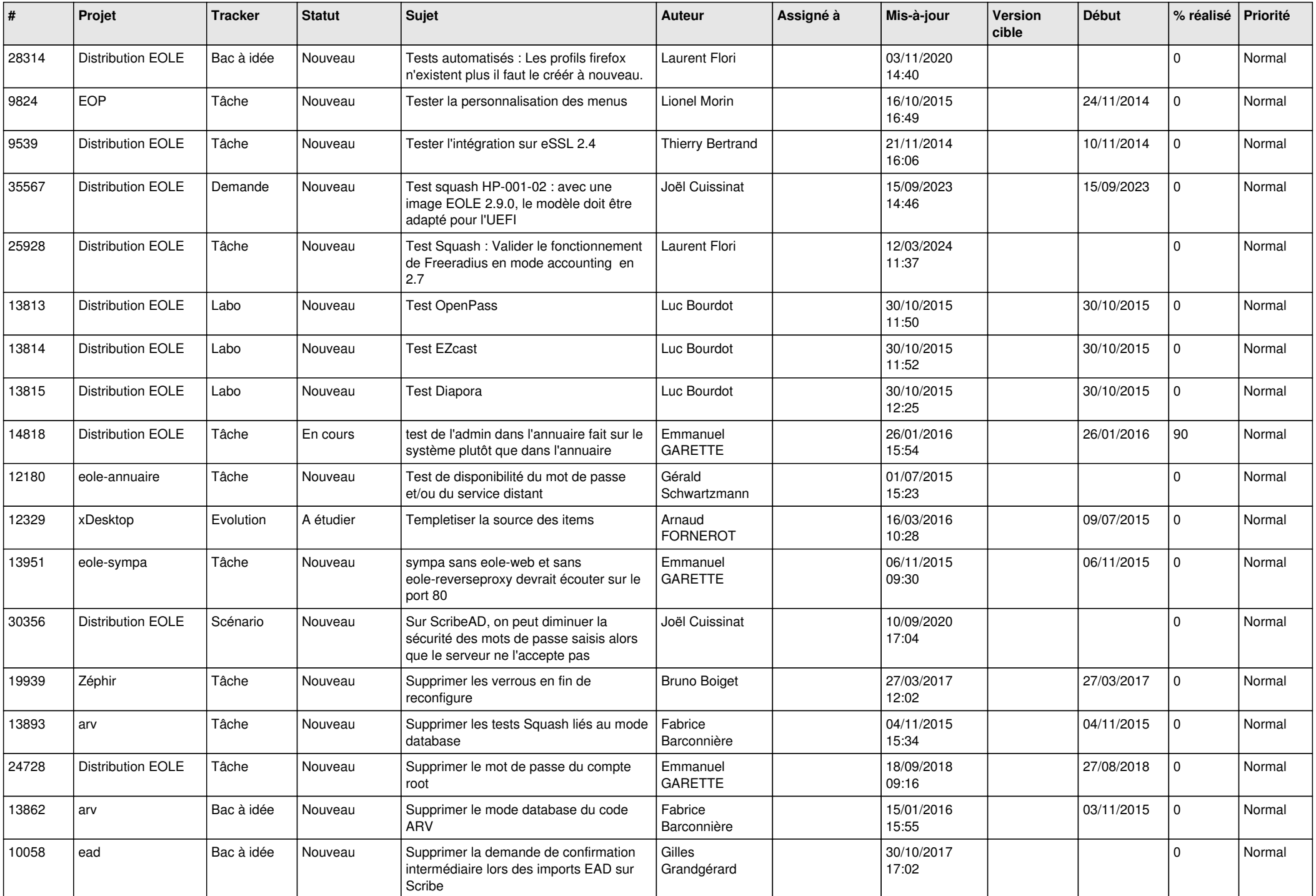

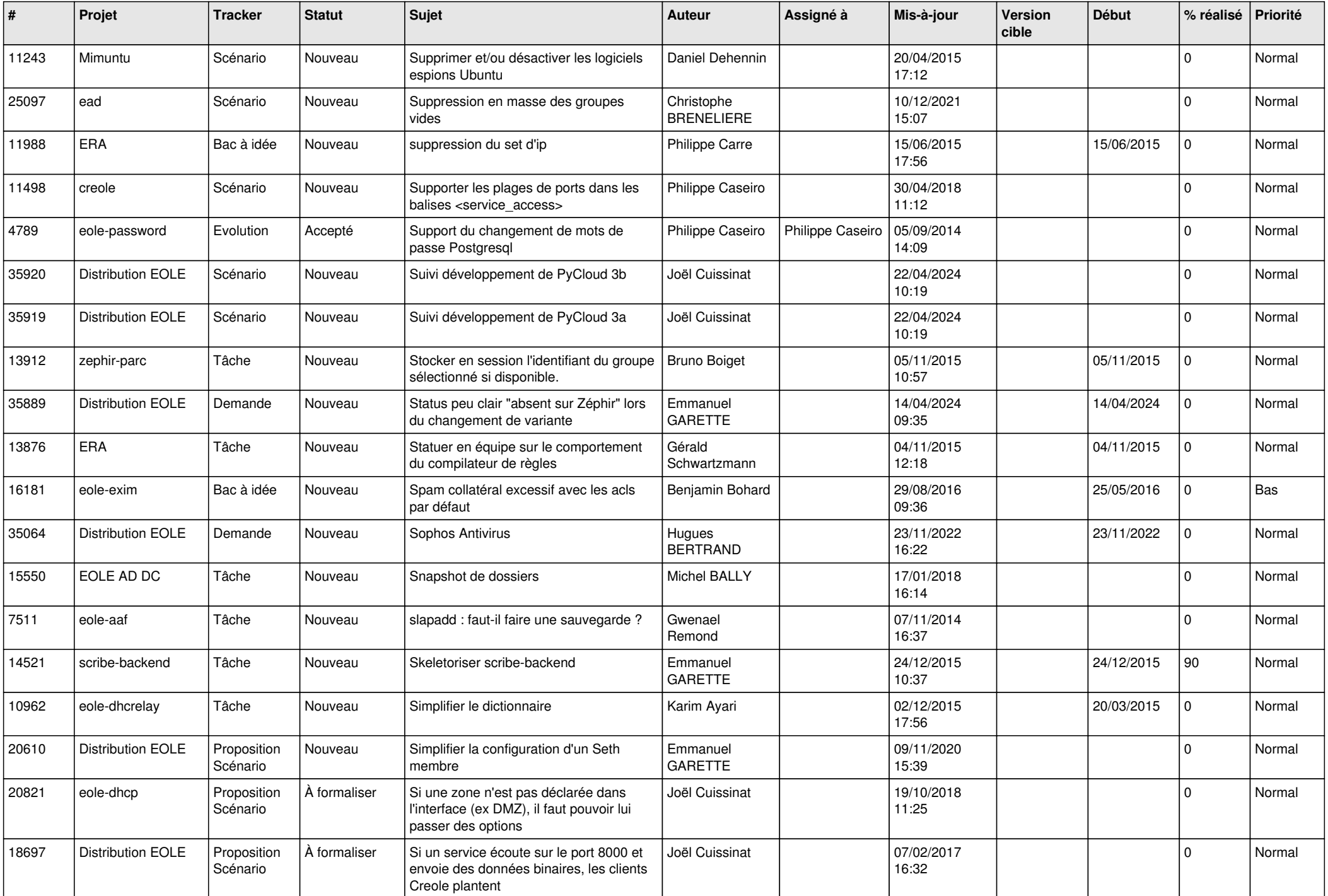

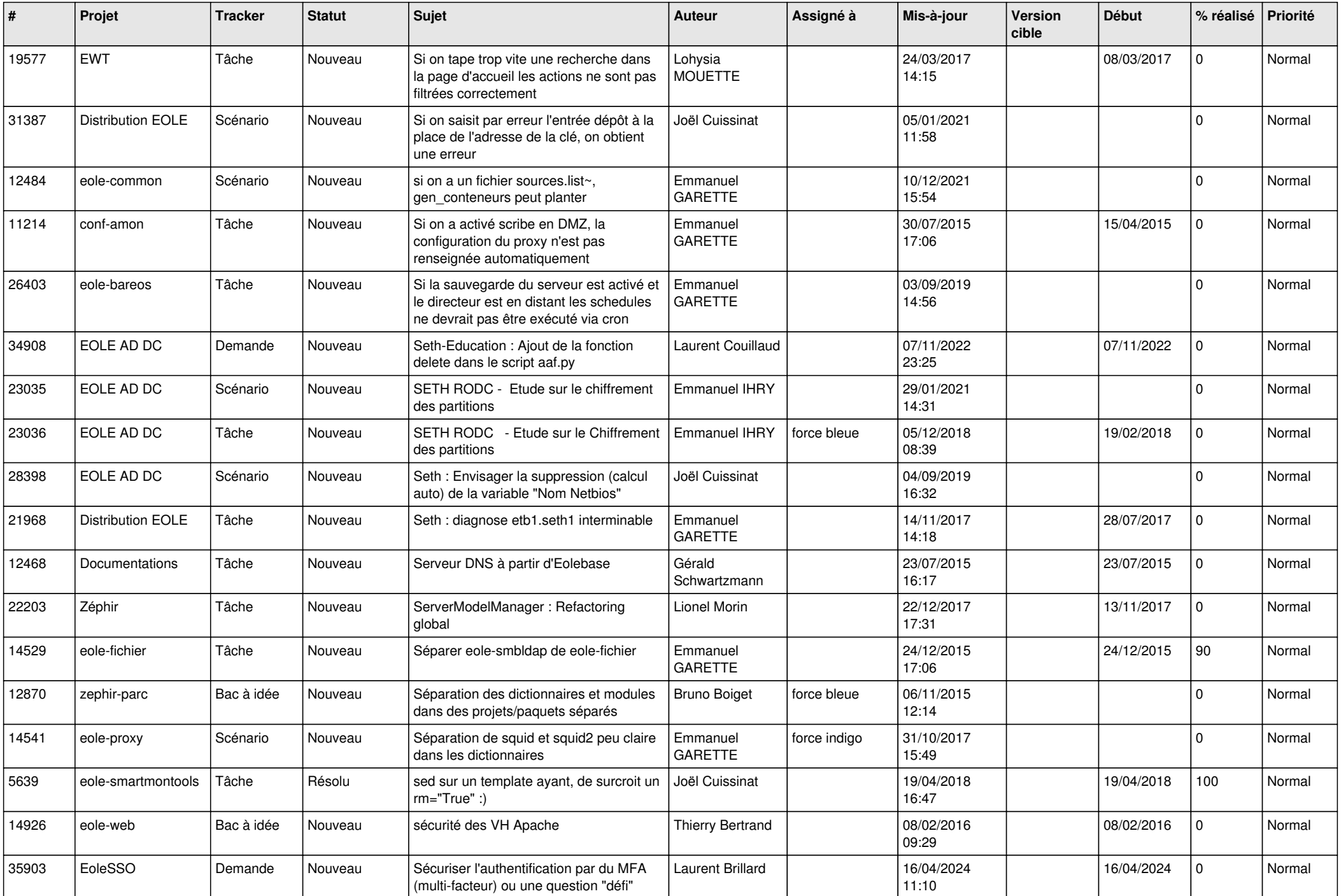

![](_page_16_Picture_584.jpeg)

![](_page_17_Picture_592.jpeg)

![](_page_18_Picture_599.jpeg)

![](_page_19_Picture_580.jpeg)

![](_page_20_Picture_591.jpeg)

![](_page_21_Picture_567.jpeg)

![](_page_22_Picture_573.jpeg)

![](_page_23_Picture_589.jpeg)

![](_page_24_Picture_538.jpeg)

![](_page_25_Picture_545.jpeg)

![](_page_26_Picture_532.jpeg)

![](_page_27_Picture_611.jpeg)

![](_page_28_Picture_136.jpeg)

**...**